# AutoCAD Crack Activation Free Download [32|64bit] [Latest] 2022

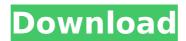

### AutoCAD Crack + Keygen Full Version Free PC/Windows

Although a DOS-based program, the primary AutoCAD feature and target market is Windows, macOS, and Linux users. Windows: The Windows platform's compatibility is a major factor behind AutoCAD's popularity. In recent years, users have been able to download the application for free, and upgrades are available for other features and enhancements. Mobile Apps: The availability of AutoCAD mobile apps has expanded the market and allows users to access the software from anywhere. AutoCAD Architecture AutoCAD is generally intended to be used by either the general population of engineers, architects, drafters, and contractors, or the profession of engineering. At its most basic, AutoCAD is a drafting program, but it is also a commercial CAD program. The AutoCAD software is composed of the AutoCAD application program, an intelligent graphics display subsystem, and a collection of software for running drawing processes. AutoCAD is structured as a series of functions, or commands, and features organized into menus, dialog boxes, toolbars, and ribbon tabs. To move the cursor on the screen, the user generally clicks on the

desired feature. Most features are controlled by clicking on the desired feature. Most commands can be found in the main menu at the top of the screen, in the drawing area at the bottom, and in toolbars at the top of the drawing area. Menu items are further classified into categories. In AutoCAD, commands can be created in any of these categories. Commands: Commands are AutoCAD's basic building blocks. They can be found on menus, toolbars, and ribbon tabs. Ribbon tabs: Commands are located on ribbon tabs, which are located above and to the left of the drawing area. Ribbon tabs are arranged into groups to enhance their usability. Commands that have the same purpose are grouped together. Toolbars: Toolbars are found on top of the drawing area. Commands can be found in a toolbar at the top of the screen or at the top of the drawing area. Menu: The standard menu is located on the top of the screen. Menus are organized into categories. User Interface The AutoCAD interface is similar to those of other CAD packages. The same commands are used to control the cursor on the screen, edit objects, and create, delete, or move layers. In general, commands are found in menus, tool

## **AutoCAD Crack Torrent (Activation Code) Download**

2D AutoCAD Cracked Version drawings can be imported and exported to various file formats, such as the Windows 3.x and Windows 98/ME operating systems. The AutoCAD Torrent Download 2000 and AutoCAD 2001 version of AutoCAD have the option to export to the Windows NT

platform. AutoCAD supports Portable Network Graphics (PNG) which means it can be viewed on a Windows machine which does not support AutoCAD. 3D AutoCAD can also export an STL file to be converted to a 3D model in a 3D modeling application such as AutoCAD. Versions AutoCAD is primarily a desktop product that is available as both licensed software and as a download. AutoCAD LT is a cost-effective version of AutoCAD with lowerresolution models that is licensed by the user, not by the year, and can be installed on up to five computers. AutoCAD LT is a multiuser version of the product and users can work at the same time, on the same drawing, on separate computers. AutoCAD LT is designed to operate on Windows 10 and Windows 8.1, Linux (LXDE), Mac OS X, and the graphical user interface (GUI) of Unixlike operating systems. AutoCAD LT is a dynamic link library (DLL) based on the Open Software Foundation's (OSF) liblcms2 library, a C library to handle PostScriptbased PostScript Levels 1-4, and a dynamic link library (DLL) of the Ghostscript interpreter for the batch processing of PostScript. AutoCAD 2013 was released in October 2011. AutoCAD 2014 was released in October 2012. AutoCAD 2015 was released in October 2013. AutoCAD 2017 is the latest major release. AutoCAD LT 2013 was released in October 2012. AutoCAD LT 2013 is available for Windows only. AutoCAD 2015 introduced new concepts such as AutoShow and AutoDesign, including the ability to create parts libraries and customizable menus. AutoCAD LT 2013 is available for Windows XP, Vista, Windows 7, Windows 8.1, Windows 10, Windows Server 2003, and Windows Server 2008. It

supports Python, Ruby, JavaScript, and VBScript for the automation of design workflows. AutoCAD for Microsoft Office 365 users can install AutoCAD LT 2013 as a desktop application through Microsoft Office 365.

Compatibility AutoCAD af5dca3d97

4/8

#### **AutoCAD**

To activate the online version of the product, go to the Autodesk website at: www.autodesk.com and enter a product key 6. STEP 3 - Install as a new product After activating, install Autodesk Autocad as a new product in the Application Designer, just as you would install any other program. The Autocad application window should appear as follows: 7. STEP 4 - Launch or import projects When you launch Autocad, you should see a welcome screen which explains how to use Autocad and the functions of the product: 8. The New button opens the Application Designer or the Project Properties dialog box as shown below: 9. If the Welcome dialog box appears, click the Launch menu, and then select New, to launch Autocad. If the Project Properties dialog box appears, select New to launch Autocad and open the Project Properties dialog box. 10. STEP 5 - Choose a schematic drawing or presentation If you have more than one schematic drawing or presentation, you can select one of them by clicking on its image in the list box. 11. The selected file should be opened in the project page: 12. STEP 6 - Choose a layout view If you have more than one layout view, you can select one of them by clicking on its image in the list box. 13. The selected layout view should be opened in the project page: 14. STEP 7 - Choose a style If you have more than one style, you can select one of them by clicking on its image in the list box. 15. The selected style should be opened in the project page: 16. STEP 8 - Draw geometrical objects When you start to

draw on the screen, the cursor is automatically inserted in a line segment. 17. When you draw lines, circles, or rectangles, the cursor is automatically inserted into the current line or shape. 18. To draw a horizontal or a vertical line, click on a point on the drawing plane (first click on the white space where you want to start the line; second click on a point on the drawing plane) and then move the mouse

#### What's New in the?

Workflows: Schedule your work in the cloud and automate your workflows with more robust integration with Microsoft Flow. (video: 6:05 min.) Use the Workflows and Timeline tools to plan your workflow. Use the Quick Start experience to get started (video: 3:15 min.) Map and GIS: Map your CAD files with the latest update to ArcGIS, our cloud-based map service. Use Map Styles, one of the new features in ArcGIS, to personalize the map for your job. (video: 1:05 min.) Style Sheet Creation: Create styles for the layout of your drawing so that you can set up all the common rules for that design in minutes. Use the new Attributes tool to create new style sheets based on attributes like color and width. Create complex layouts and reuse them in future drawings with a new tool that automatically generates new styles. (video: 1:45 min.) Compose Your 3D Drawing: With Microsoft's 3D modeling software, SketchUp, you can instantly create and organize views of your 2D CAD files in three dimensions. Use the 3D Environment and the 3D Boundary tools to add views, coordinate your drawing, and explore your design. (video:

2:10 min.) Schedule Your Drawings: Create a plan for the project with the new schedules tool, which allows you to see all the changes to your drawing over time. Define your own workflows, start and stop your drawings, and set defaults. (video: 2:22 min.) Drawing Management: When you draw a complex design, try and test different designs and make changes at any stage. With the new Manage Drawings tool, you can manage and view all the changes to your drawing. Use the new Histories tool to view the history of changes to the same drawing. (video: 3:35 min.) Document Your Drawing: Use Microsoft Storyboard to collaborate on designs with your team. The tool offers an efficient solution for creating shared access to the same set of detailed design concepts. (video: 3:30 min.) Get Started With a Sketch: Our new cross-platform design tool enables you to create fast and intuitive, sketch-based designs. Use the new Draw panel and the built-in SketchFlow tool to move and place your shapes. (video:

### **System Requirements For AutoCAD:**

Minimum: OS: Windows Vista (32-bit) or Windows 7 (32-bit) or Windows 8 (32-bit) Processor: Intel Core 2 Duo E6550 (2.66 GHz) or AMD Phenom X2 555 (3 GHz) Memory: 4 GB RAM Graphics: ATI Radeon HD 5750 or NVIDIA GeForce GT 650M or AMD Radeon HD 5770 Sound: DirectSound HDD: 3 GB available space Operating System: Windows Vista (32-bit) or Windows 7 (

## Related links:

https://miluxkey.com/wp-content/uploads/2022/08/kafavry.pdf

http://officinabio.it/?p=38919

https://makanty.net/wp-content/uploads/2022/08/AutoCAD-49.pdf

http://steamworksedmonton.com/wp-content/uploads/AutoCAD-228.pdf

https://pinballsarcadegames.com/advert/autocad-24-1-crack-keygen-for-lifetime/

https://hkcapsule.com/2022/08/11/autocad-2022-24-1-crack-2/

http://dichvuhoicuoi.com/?p=62145

https://alfagomeopatia.ru/wp-content/uploads/autocad-238.pdf

https://www.touchegraphik.com/wp-content/uploads/2022/08/AutoCAD-85.pdf

https://dailyjaguar.com/wp-content/uploads/2022/08/AutoCAD Keygen For LifeTime Free Latest.pdf

http://slovenija-lepa.si/wp-content/uploads/2022/08/AutoCAD-78.pdf

http://www.yourhomeinbarcelona.com/?p=42471

https://firmy.radom.pl/advert/autocad-crack-license-code-keygen-for-windows/

https://josebonato.com/autocad-24-1-crack-serial-key/

http://www.cpakamal.com/autocad-2017-21-0-for-windows/